**ขั้นตอนการขอมีพื้นที่เก็บเว็บไซต์ส่วนตัว กองบริหารวิทยาเขตจันทบุรี ส านักงานอธิการบดี มหาวิทยาลัยบูรพา วิทยาเขตจันทบุรี**

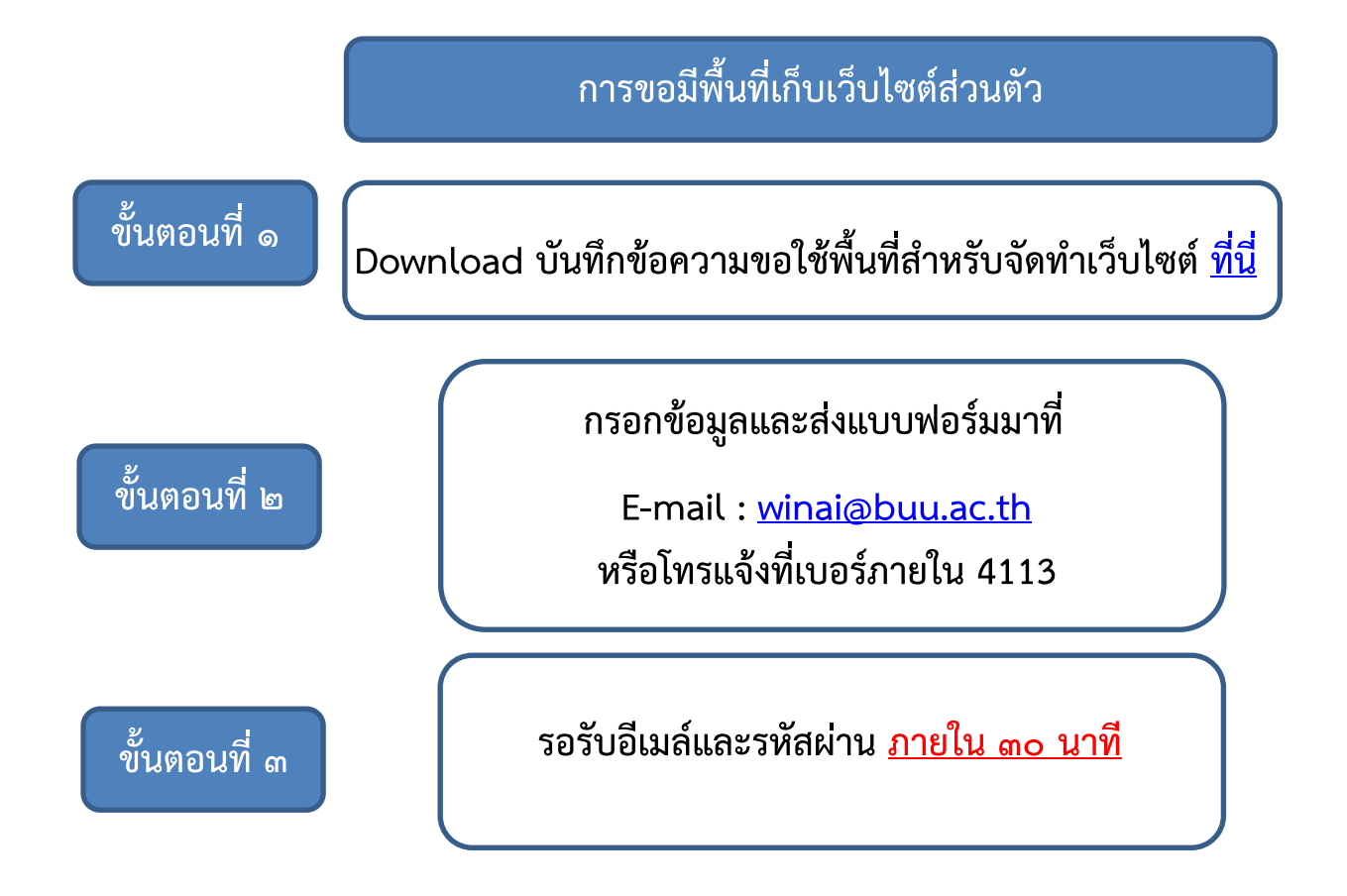